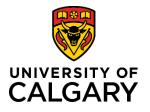

# **Quick Reference Guide**

## **Batch/Bulk Approvals**

**Purpose:** 

Batch approvals allow users to approve multiple pending items, including Pre-award applications, rather than approving individual items.

Audience:

ADR and equivalents

### Step 1:

After logging into RMS, click View All to expand the **Pre-Award/Applications pending approval** in the **Things to do section**.

### Step 2:

Select the checkboxes beside the Preaward applications you want to approve.

### Step 3:

Move your mouse cursor over the **Status** button. The status dialogue box opens with the <u>Selected items only</u> selected.

### Step 4:

Select Approved from the status list.

### Step 5:

Finalize the approval by clicking **Set Status**. The *Set Status* message box displays.

### Step 6:

Click Apply. The selected records have been approved.

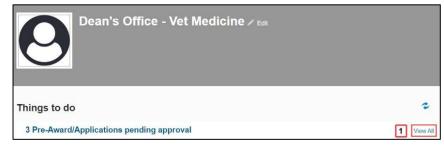

| ashboard                                      | Approvals (3)                                                                                                    |                                                                                                    |                                                                |
|-----------------------------------------------|----------------------------------------------------------------------------------------------------|----------------------------------------------------------------------------------------------------|----------------------------------------------------------------|
| ward Management<br>lotifications<br>tatistics | Piter         3         0           Select / Description Approval (PA sociate Dean (Research))         Type of Approval (PA sociate Dean (Research))         Type of Approval (PA sociate Dean (Research))                                                                                                    | Selected Items only All Itested Items  Approved  Selecting the states in the digital equivitient of an Intel optimum  Net approved  Net approved  Net approved  Resures to PF for Additional Information  Resures to PF for Additional Information  Resures to PF for Addition  Resures to PF for Additional Information  Resures t | 2 10   60   100   4 ≤ 1 of 1 ▶ M Pending approval              |
|                                               | CON     CONTRACTOR     CONTRACTOR     CONTRACTON     CONTRACTON     CONTRACTON     CONTRACTON     CONTRACT | 5 Set status                                                                                                    | <ul> <li>Pending approval</li> <li>Pending approval</li> </ul> |

#### Set status

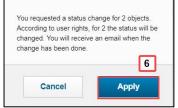